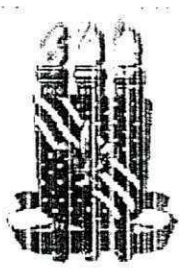

# UNIVERSIDADE FEDERAL DE CAMPINA GRANDE

### **CENTRO DE CIENCIAS E TECMOLOGIA**

#### **DEPARTAMENTO DE SISTEMAS E COMPUTAQAO**

**COORDENAQAO DO BAG H AR E LAD O EM CIENCIAS DA COMPUTAQAO** 

# i **zyxwvutsrqponmlkjihgfedcbaZYXWVUTSRQPONMLKJIHGFEDCBA** INTEGRAT

**Willo Herbert Pontes Pinheiro** 

**OUTUBRO/2002** 

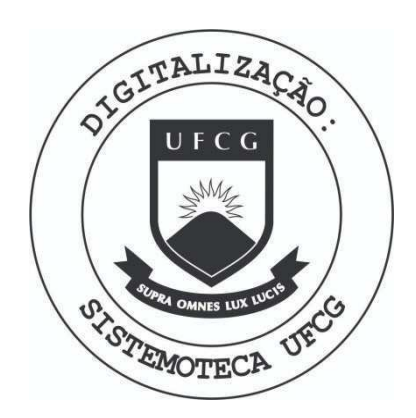

Biblioteca Setorial do CDSA. Maio de 2021.

Sumé - PB

# **ÍNDICE**

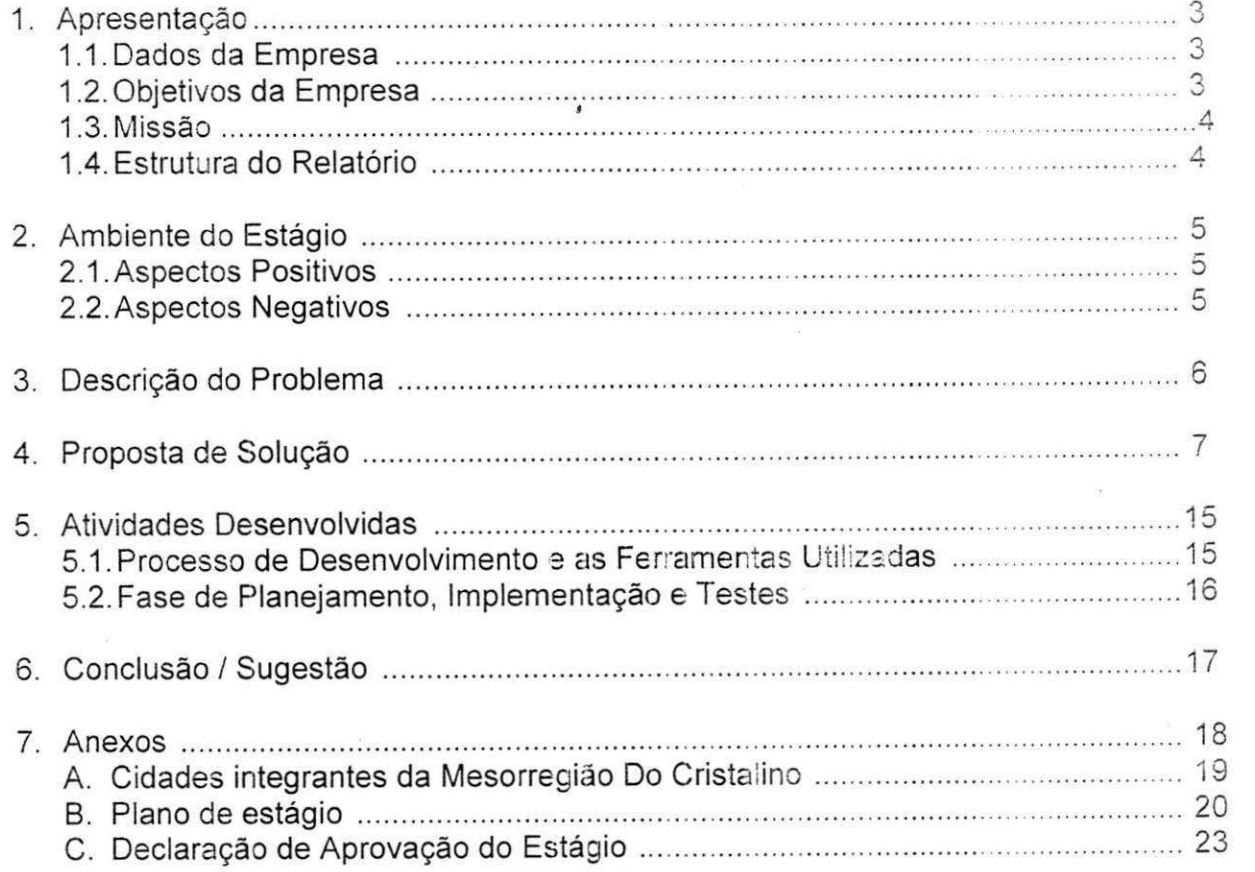

 $\overline{c}$ 

# 1. APRESENTAÇÃO

O presente relatório tem como objetivo documentar as atividades , realizadas durante a disciplina de Estágio integrado, bem como descrever : ambiente e o contexto da empresa onde foram realizadas essas atividades.

#### **1.1. Dados da empresa**

Era Digital Internet Graphics LTDA CNPJ: 03.701.973/0001-46

Edificio Empresarial Ramos Rua Maciel Pinheiro, 360 sala 605 - Centro Campina Grande (PB) Telefone: (83) 341-0094 - Fax: (83) 321-2325 URL: <http://www.eradigital.com.br>

#### **1.2.** Objetivos **da empresa**

A Era Digital combina talentos em marketing, informatica e design para fornecer Soluções Internet inovadoras, que gerem novos negócios para seus clientes.

Idealizada em março de 2000, em Carnpina Grande - Paraíba por Henrique Cirne - academico de Design Industrial da UFPB e Diretor Administrativo de W.L. Comercio e Importação LTDA. A idéia inicial da empresa era se dedicar ao web design, mas com o passar do tempo, para se adequar ao mercado acabcu incorporando também a produção de outras solucões web voltadas à tecnologia e desenvolvimento de softwares, hoje é uma empresa de soluções para Internet especializada em Tecnologia da Informacao e Marketing Digital.

Por ser uma empresa que atua no ramo da internet a Era Digital procure sempre acompanhar as iniciativas das empresas para qual trabalha, planejando a entrada e também acompanhando, o desenvolvimento contínuo do site, des servicos oferecidos e resultados gerados.

A despeito de todas as adversidades impostas pelo mercado, que a cada dia é mais competitivo, a Era Digital tem desempenhado seu papel de forma competente, alcangando uma posigao de destaque no cenario regional. Desta forma, se faz necessário cada vez mais, que a Era Digital atue com excelência em meio à competitividade e na busca da auto-sustentação, através do poder cinegetico e da articulagao e cooperagao entre seus parceiros.

Através de um planejamento estratégico a Era Digital busca não apenas entender as tendências do mercado, mas a elas se antecipar, oferecendo uma forma de atuagao fundamentada na qualidade e na coragem de enfrentar desafios.

#### 1.3. Missão

*"Atuar na diregao de atender melhor as necessldades de gestae da ino/agao, transferencia da tecnologia para sociedade, articulagao e coopsragao tecr.ologiza irs:,tucional e incen:;vo a abertura de um novo canal de dlvulgagao mercadologico e cultural ns regiao'.* 

#### 1.4. **Estrutura do relatorio**

Nos dois primeiros tópicos serão apresentados: a empresa Era Digital e o ambiente do estágio. Em seguida, o problema a ser resolvido será descrito. De posse do problema, entrarei com a proposta ce sclucao para o problema.

No quinto tópico serão apresentadas as atividades desenvolvidas durante o estágio e no sexto tópico farei uma breve conclusão da experiência obtida durante o estágio.

## 2. AMBIENTE DO ESTAGIO

O ambiente de trabalho, no qual o estágio foi desenvolvido foi o próprio escritório da empresa. Neste escritório trabalham basicamente duas equipes, uma de web design responsável pela elaboração de conteúdo e implementação da programação visual do sistema, e outra de analistas/programadores responsáveis por toda a criação do banco de dados, análise e implementação das funcionalidades do sistema.

#### **2.1, Aspectos Positivos**

Um dos aspectos positivos no ambiente do estágio foi à proximidade com o supervisor técnico, facilitando assim a retirada de duvidas inerentes ao sistema e a resolução de pequenos problemas que surgem ao longo do desenvolvimento devido à falta de experiência em algumas das ferramentas utilizadas. Outro aspecto positivo foi a acessibilidade dos companheircs de equipe, que puderam me repassar um pouco da experiência deles, adquirida ao longo do desenvolvimento de outros sistemas.

#### **2.2. Aspectos Negativos**

Um dos aspectos negativos visualizados por mim, é o fato de que as equipes frequentemente nao podem dedicar-se exclusivamente ao desenvolvimento de um só sistema, pois freqüentemente pequenos reparos e alterações precisam ser feitos em antigos sistemas para atender aos pedidos dos clientes. Para atender tais pedidos, um ou mais integrantes das equipes tem que se afastar temporariamente de uma atividade principal, para realizar outras pequenas atividades, terminando por comprometer o prazo final para a entrega dos sistemas.

# 3. DESCRIÇÃO DO PROBLEMA

Tomando como base o Prcgrama de Desenvolvimento Integrado e Sustentável de Mesorregiões, criado pelo Ministério da Integração, que objetiva promover a integração e o desenvolvimento sustentável com melhoria da qualidade de vida da população, com base em ações de gestão compartilhada do espaço territorial através da implementação de ações de cooperativismo intermunicipal e interestadual, e da integração de políticas públicas, pretende-se desenvolver o Portal da Informação para a Mesorregião do Cristalino buscando contribuir nas ações destes programas para que eles sejam capazes, sobretudo, de:

- Permitir a melhor identificacao dos problamas especificos de espacos regionais diferenciados e de atuar sobre estes;
- e Facilitar a atuagao integrada entre administragoes municipaiS. estaduais e federais;
- Possibilitar uma melhor avaliação das intervenções.

Esse Portal, especifico da Mesorregiao do Cristalino, abrange 150 municipios localizados na regiao do Semi-Arido Nordestino, englobando parte dos Estados da Paraiba (94 municipios), Rio Grande do Norte (52 municipios) e Ceara (4 municípios), totalizando uma área de 46.637 quilômetros quadrados, com uma população de aproximadamente de um milhão e trezentos mil habitantes, foi planejado para atender as necessidades desta regiao, no tocante a disponibilização de informações, entre outros serviços.

# 4. PROPOSTA DE SOLUÇÃO

Para atender as necessidades citadas acima desenvoiveu-se um sistema com a seguinte composição:

- **A Mesorregião Área com todas as informações relativas a** Mesorregião do Cristalino (notícias, estudos, casos, dados específicos de cada um dos 150 municipios contidos nesta mesorregiao. etc.).
- **Serviços Interativos** Serviços dinâmicos (webmail, fórum, enquetes, biblioteca virtual, galeria virtual, listas de discussões, entre outros) que têm o objetivo de promover a participação constante dos visitantes, no Portal.

Abaixo segue o detalhamento de todos os services deste Portal.

#### **Estrutura do Portal da Informacao para a Mesorregiao** do **Cristalino** e seus **Detalhamentos**

- **A Mesorregiao** 
	- o **Apresentacao**

Neste item do portal localizam-se textos expiicativos sobre a Mesorregiao do Cristalino, apresentados com os seguintes subitens:

 $\overline{7}$ 

- Apresentação
- 0 que é
- A quem se destina
- Diagnósticos
- Quem Trabalha

#### o**zyxwvutsrqponmlkjihgfedcbaZYXWVUTSRQPONMLKJIHGFEDCBA Estudos**

Este item é destinado para apresentação dos estudos realizados na Mesorregião do Cristalino, a exemplo do Pró-Cariri - Programa de desenvolvimento regional integrado e sustentavel do Cariri paraibano, e da ADESE - Agencia de desenvolvimento do Seridd.

#### o Destaques **da Mesorregiao**

Neste item serão divulgados os projetos de sucesso realizados na Mesorregião do Cristalino, que merecem destaques. Esta divulgação será por períodos, abrindo espaço para divulgação do maior número de projetos possível.

o **Links** 

Aqui os visitantes em geral encontram listados enderegos de Sites relacionados as atividades desenvolvidas por este Porta!.

#### o Noticias **do Cristalino**

Este item compoe a Revista Digital do Cristaiino que utiiiza a tecnologia do sistema ATUALIZARE para uma atuaiizagao constante de noticias de tudo o que esta acontecendo na Mesorregiao do Cristalino.

As notícias estão separadas em 07 categorias (Editorial. Ciência, Tecnologia, Humanidades, Turismo, Agribusiness e Especiais), podendo, ainda, ser criadas novas categorias. A introdução das notícias nas diferentes canais (categorias) e feita por reporteres cadastrados no sistema pelo Administrador Geral que delega para qual canal o repórter vai escrever.

Antes de aparecerem no site, as noticias passam pela analise dos Editores, também cadastrados no sistema (um editor por canal). Após aprovação as notícias são apresentadas no site automaticamente, ao passo que se estas não forem aprovadas, elas retornam ao reporter para os possiveis ajustes para repetir o processo citado acima. As noticias mais recentes sao tambem apresentadas na pagina principal (inicial) do Portal.

Este item também possui uma ferramenta de busca que possibilita uma pesquisa rápida no conteúdo das notícias existentes no banco de dados, a partir de palavras-chave.

#### o Municipios

Possivelmente o mais importante item de todo o Portal, este item apresental dados especificos de cada um dos 150 municipios contidos na Mesorregiao do Cristalino.

Cada município da Mesorregião terá uma página própria destinada apenas a informações do município. As informações constantes nas páginas dos municípios são: dados do município, finanças do município (segundo a lei de *responsabilidade fiscal),* logomarca do municipio, eventos, turismo, fotos, jorna! eletrônico, mural de recados e uma área para contatos.

Esta ferramenta utilizada neste item contempla, também, uma área destinada as Câmaras Municipais de cada município e uma área destinada as ONGs (Organizações Não Governamentais) do município. Para as câmaras disponibilizamos as seguintes informações: dados, legislatura, logomarca e finanças (segundo a lei de responsabilidade fiscal). Já para as ONGs, nós disponibilizamos uma página para que as mesmas possam escrever sobre suas atividades, eventos e noticias.

Para que os municípios, as câmaras e as ONGs possam manter as suas respectivas informações sempre atualizadas e sem a intervenção de um usuário que contenha conhecimentos técnicos para tal, nós disponibilizamos uma ferramenta administrativa onde cada municipio, camara e ong possuem uma identificagao e uma senha de acesso.

Tal ferramenta é de fácil uso e não requer nenhum programa especial instalado na máquina em que o usuário trabalha, melhor dizendo, o usuário precisa apenas esta conectado a Internet e utilizar qualquer browser (visualizador de paginas web, pode ser Internet Explore, Netscape, Mozilia. Opera etc).

A ferramenta é composta de duas partes: uma destina a atualização do conteúdo, onde apenas usuários autorizados têm acesso; a outra, é a área destina ao público que visita o site da Mesorregião, onde as informações atualizadas estarão visíveis. Cada município será responsável pelo cadastramento das Ongs pertencentes a sua regiao.

Partindo das premissas citadas no parágrafo anterior, descreveremos. abaixo, todas as funcionalidades contidas nesta ferramenta, sob o ponto de vista de cada tipo de usuario (prefeitura, camara e ong):

J.

#### 1. Prefeitura

O usuário do município será responsável pelos seguintes conteúdos:

- **•» Apresentagao** Texto inicial para cada municipio.
- **Dados** Texto referente a localizacao ca cidade, prefeitura, numero de habitantes, entre outras coisas.
- **Eventos** Texto para os municipics anunciarem sobre as festividades e eventos que ccorrem na cidade.
- **Finangas** Dados financeiros requeridos pela Lei de Responsabilidade Fiscal. Cada prefeitura deve disponibiiizar as contas públicas através desta funcionalidade, onde os dados requeridos serão o arquivo (Word, txt, Excel etc), o tipo da finança (ver lei de responsabilidade fiscal) e o mês/ano de referência.
- **Noticias** Noticiario sobre a cidade: onde pode se inserir ate 10 noticias por edigao com a possibilidade de infinites edigoes.
- **Foto** Permite inserir e remover 05 fotos reiativas a cidade.
- **Logomarca** Permite modificar a imagem da logomarca da cidade.
- **Cadastro de Ongs** Realizar cadastros das Ongs para que as mesmas possam publicar informações referentes a sua atuagao no municipio da Mesorregiao.
- **Atualização de senha** permite que o usuário altere a senha de acesso.
- **Mural** permite gerenciar as mensagens que são postadas pelos usuarios apagando-as quando houver irregularidade e editar uma lista de palavras proibidas no mural que serão usadas como filtro nos textos escritos pelos visitantes do site.
- **Cor das páginas** Recurso que permite aos municípios alterar a cor predominante das páginas escolhendo uma nova entre 08 cores.

io  $\cdot$   $\cdot$ 

/

#### **2. Camaras**

- **Apresentação** Texto inicial para cada câmara.
- **Dados** Texto referents a localizacao da camara e informações de diversos tipos.
- **Legislatura** Espago reservada para as camaras apresentarem a legislatura.
- **Financas** Dados financeiros requeridos pela Lei de Responsabilidade Fiscal. Cada câmara deve disponibilizar as contas públicas através desta funcionalidade, onde os dados requeridos serao o arquivc (Word, txt, Excel etc), o tipo da finança (ver lei de responsabilidade fiscal) e o mês/ano de referência.
- **Logomarca** Permite modificar a imagem da logomarca da camara.
- **Atualização de senha** permite que o usuário altere a senha de acesso.

#### 3. **Ongs**

- **Dados** Area para as ongs cadastradas escreverem sobre suas atuações na cidade, sua localização entre outras coisas.
- **Atualização de senha** permite que o usuário altere a senha de acesso.

#### o **Mapa do Site**

Aqui é disponibilizada toda a estrutura do Site para facilitar a navegação dos visitantes em geral.

o **Fale Conosco** 

Este é o espaço de contato entre o visitante do Portal e a administração do Portal. Aqui conta-se com um formulário para que o visitante possa preencher alguns dados solicitados (nome, e-mail, mensagem), e ao clicar o botão ENVIAR, os dados preenchidos sao recebidos via e-mail pelos administradores do Portal.

#### **Servicos Interativos**

#### o **Enquetes**

Este serviço conta com uma área administrativa, protegida por senha, para a criagao, acompanhamento e manutengao das enquetes. A enquete mais recente é apresentada na página principal (inicial) do Site.

Nas enquetes criadas, os visitantes poderão fazer suas votações, acompanhar as parcias da votagao, alem de deixar seus comentarics a respeiio da enquete. Todas estas tarefas são também acompanhadas pelo responsável em administrar as enquetes.

Tal ferramenta é de fácil uso e não requer nenhum programa especial instalado na máquina em que o usuário trabalha, melhor dizendo, o usuário precisa apenas esta conectado **a** Internet e utilizar qualquer browser (visuaiizador de paginas web, pode ser Internet Explore, Netscape. Mozilla, Opera etc).

#### o **Previsao do Tempo**

Este serviço verifica as informações disponibilizadas no Site da IMET sobre as previsões de tempo de 10 cidades da Mesorregião do Cristalino, e as apresentam automaticamente **na** pagina principal (inicial) do Site.

#### o **WebMail**

O Web Mail e um servigo **de** e-mail com interface Web, onde qualquer visitante do Portal podera ter ccm um e-mail nesta forma: ['nome@mesocristalino.rpp.br'.](mailto:) Desta fonna, cada usuario de **e**-mail possui um endereço Internet para corresponder-se - o que é uma fantástica ferramenta de Viral Marketing (todos os usuarios trocando mensagens **e** difundindo a Mesorregião do Cristalino na Internet, de maneira eficaz e econômica, além de projetar o Portal como um referencial de inovação tecnológica).

#### o **Galeria Virtual**

Esta area visa divulgar trabalhos de artistes oriundos **das** cidades que compoem **a** Mesorregiao do Cristalino. A galeria conta com uma area administrativa, protegida por senha, que possibilita a insergao **e** manutengao dos trabalhos divulgados.

Tal ferramenta é de fácil uso e não requer nenhum programa especial instalado **na** maquina em que o usuario trabalha. melhor dizendo, o usuario precisa apenas esta conectado **a** Internet **e** utilizar quaiquer browser (visuaiizador de páginas web, pode ser Internet Explore, Netscape, Mozilla, Opera etc).

#### o Area de Negocios

Este servigo tem a estrutura de um classificados, em que os visitantes podem colocar seus anúncios, nas diferentes categorias, gratuitamente. Os anúncios mais recentes cadastrados no banco de dados são apresentados na primeira página desta área, e os demais anúncios estão divididos por categoria (automoveis, achados e perdidos, animais, diversos, etc.).

Este serviço também possui uma ferramenta de busca que possibilita uma pesquisa rápida no conteúdo dos anúncios existentes no banco de dados, a partir de palavras-chave.

Tal ferramenta é de fácil uso e não requer nenhum programa especial instalado na máquina em que o usuário trabalha, melhor dizendo, o usuário precisa apenas está conectado a Internet e utilizar qualquer browser (visualizador de páginas web, pode ser Internet Explore, Netscape, Mozilla, Opera etc).

#### $\circ$  Biblioteca Virtual

Aqui o visitante poderá pesquisar e cadastrar trabalhos científicos relacionados a Mesorregião do Cristalino. A biblioteca possui uma área administrativa, protegida por senha, em que o responsável pela administração deste serviço receberá os trabalhos adicionados pelos visitantes do Portal, fará sua análise e correções necessárias para o funcionamento deste serviço. e o disponibilizará no Portal.

Este serviço também possui uma ferramenta de busca que possibilita uma pesquisa rápida no conteúdo dos trabalhos existentes no banco de dados, a partir de palavras-chave.

Tal ferramenta é de fácil uso e não requer nenhum programa especial instalado na máquina em que o usuário trabalha, melhor dizendo, o usuário precisa apenas está conectado a Internet e utilizar qualquer browser (visualizador de páginas web, pode ser Internet Explore, Netscape, Mozilla. Opera etc).

#### o **Listas de Dicussao**

Este item objetiva manter uma comunicagao via e-mai! entre os visitantes do Portal que se mostrarem interessados, para discussões sobre assuntos relacionados à Mesorregião do Cristalino, tais como: agricultura familiar, turismo rural, meio ambiente, associações e agremiações, etc...

#### $\circ$  Fórum

Aqui o internauta poderá participa<sup>-</sup> de féruns sobre assuntos relacionados à Mesorregiao do Cristalino, tais como: minerals, turismo rural, folclore. cultura e artesanato, etc..

**TRANSPORT** 

 $14$ 

Tal ferramenta é de fácil uso e não requer nenhum programa especial, instalado na máquina em que o usuário trabalha, melhor dizendo, o usuário precisa apenas está conectado a Internet e utilizar qualquer browser (visualizador de páginas web, pode ser Internet Explore, Netscape, Mozilla, Opera etc).

## **5. ATIVIDADES DESENVOL.VIDAS**

#### **5.1.** Processo de Desenvolvimento e as Ferrarnentas **Utilizadas**

#### Desenvolvimento baseado em XF

XP foi escolhido por ser um p'ocesso de desenvolvimento de software que visa a simplicidade e a diminuição dos riscos no desenvolvimento, uma vez que o sistema é testado e reconstruíco sempre, e há uma integração total com o cliente, devido as mudanças constantes dos requisitos.

Ferramentas

Foram utilizadas as seguintes ferrarnentas para o desenvolvimento do sistema:

- o Banco de Dados: Utilizamos c MySQ- para entidades e relacionamentos mais simples e o interbase para dados que necessitam de uma maior seguranca e consistência, uma vez que Interbase suporta transações e possui integridade referencial;
- o Linguagem: Java, JavaScript, HTML e JSP;
- Editores de implementação: Jereator, Jbuilder;
- » Edigao WEB (HTML e JSF): Macromedia DreamWeaver 4 Ultradev;
- Frameworks de testes: JUnit;
- o Servidor JSP: Jakarta-Tomcat;

Obs: Foi utilizado também o CVS para fazer o controle das versões do sistema, visto que várias pessoas alteravam o código ao mesmo tempo, e ant para automatizar as operações compilação, geração de javadocs, ajuste de variáveis, etc

#### 5.2. Fase de Planejamento, Implementação e Testes

#### Tarefas

- 01. Gerar o Script de Criacao do BD. Definir a arquitetura do sistema para poder formular a implementação. (8hs)
- 02. Implementar as classes que fazenvo espelho das tabelas do BD e a classe de conexao com o BD. (40hs)
- 03. Criar as páginas dos 150 municípios (80hs)
- 04. Criar as páginas das câmaras (20hs)
- 05. Criar as páginas das Ongs.(20hs)
- 06. Criar uma pagina de login único, que dependendo do login, levará o usuário a sua respectiva area administrativa. (40)
- 07. Criar a área administrativa, onde os usuários responsáveis pelos municípios terão acesso, para poder fazer a atualização dos seus dados.(80hs)
- 08. Adicionar os servigos do ATUALIZARE ao sistema.(60hs)
- 09. Implementagao das classes de testes de unidade.(40hs)
- 10. Realizar o treinamento dos usuarios do sistema.(16hs)

Todas estas atividades citadas acima foram realizadas em conjunto com a equipe de desenvolvimento da empresa. A carga horária informada para cada tarefa é relativa ao tempo gasto por mim em cada atividade.

A implementagao foi baseada nas tabelas do Banco de Dados. Para cada tabela do BD nós criamos duas classes. Uma que contém somente atributos, que representam as colunas da tabela, e métodos get e set para obter ou modificar os atributos. A outra classe é responsável pelo interfaceamento (chamamos de classe espelho) com a tabela, onde temos metodos de insergao, atualizagao, consultas, autenticagao, etc, todas dependendo da tabeia em questao.

Já em relação aos testes de unidade, nós criamos uma classe de teste para cada classe espelho. Também criamos uma classe que testa a classe de conexão como o BD. Nestas classes de testes nós usamos um BD de testes. Neste BD nós nao consideramos o estado atual dele, ou seja, iniciamos os testes independentemente dos dados que existam no BD.

Apos o termino e a entrega deste sistema ao cliente, as minhas atividades na empresa resumiram-se a prestar manutengao ao portai do Cristalino, fazer melhorias na ferramenta ATUALIZARE mais especificamente, nos servigos de enquête, fórum e Biblioteca Virtual.

# 6. CONCLUSOES / SUGESTOES

O aprendizado adquirido durante o estágio foi bastante proveitoso. Acho que a maior lição tirada deste estágio é de que todas técnicas de programação, padrões de codificação e metodologias de desenvolvimento estudadas ao longo do curso são absolutamente indispensáveis para que se possa desenvolver um sistema de razoável tamanho e complexidade, sem comprometer a manutenção e compreensão do mesmo por outros profissionais que venham a trabalhar no sistema, bem como para ao final do desenvo vimento do sistema poder alcançar os objetivos tragados no inicio do processo.

Outro ponto positivo é que consegui aumentar os meus conhecimentos em relação à tecnologia JSP e melhorar o meu desempenho em questões de analise de sistemas.

# **ANEXOS**

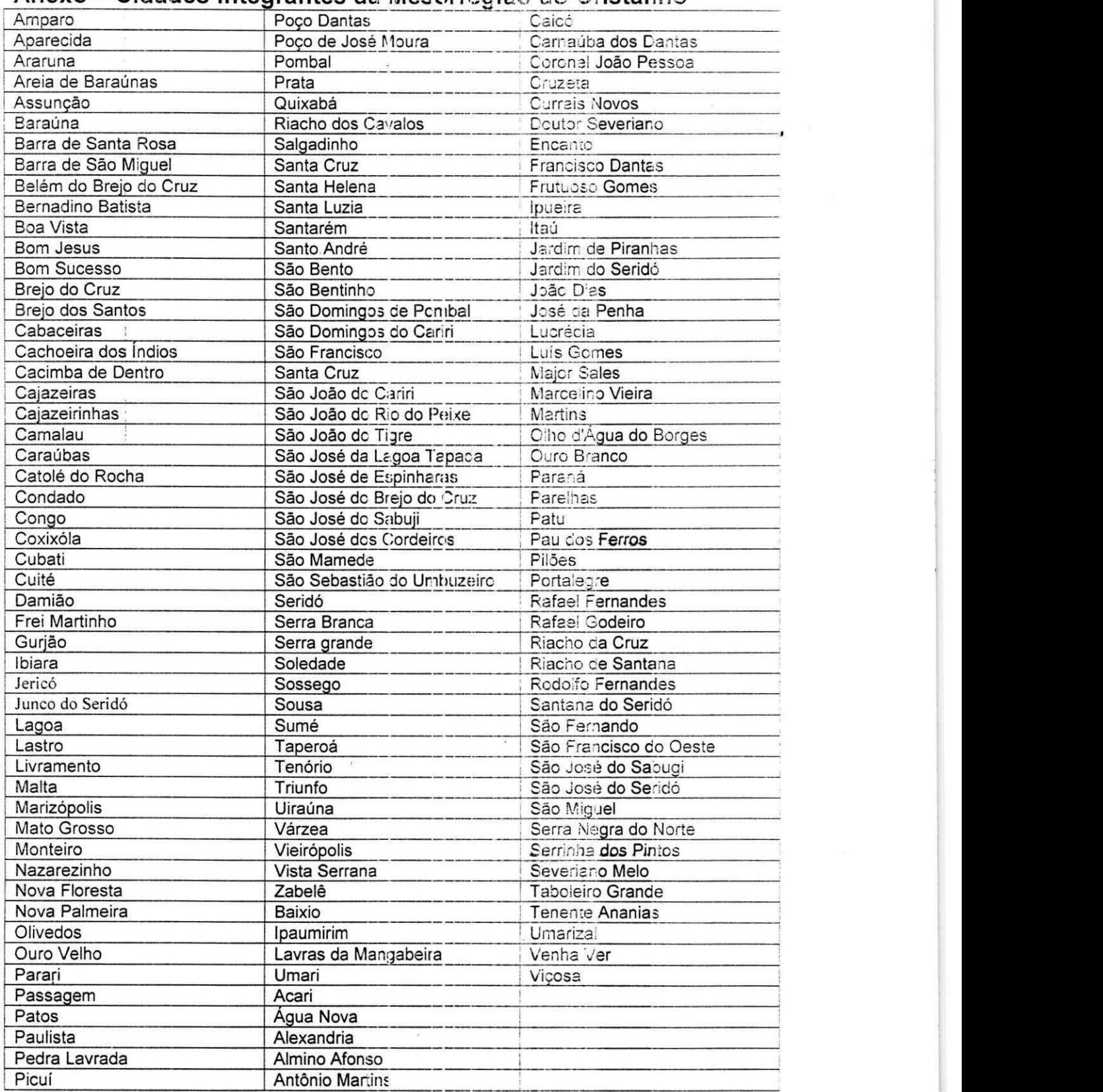

## **Anexo - Cidades integrantes da Mesorregião do Cristalino**

÷.

 $\sim 12$ 

 $\alpha$   $\alpha$ 

 $\sim$   $\sim$   $\sim$ 

 $\bullet$  • 19

## **Anexo - Piano de estagio**

#### **Ambiente do Estagio**

#### Dados da Empresa

Razão Social: Era Digital Internet Graphics LTDA CNPJ: 03.701.973/0001-46

Endereco: Edificio Empresarial Ramos Rua Maciel Pinheiro, 360 sala 605 - Centro Campina Grande (PB) Telefone: (83) 341-0094 - Fax: **(83)** 321-2325 URL: http://www.eradigital.com.br

#### **Ambiente de desenvolvimento**

O ambiente de trabalho, no qual se realizará o estágio será o próprio escritório da empresa. Neste escritório trabalham basicamente duas equipes, uma de web design responsável pela elaboração de conteúdo e implementação da programação visual do sistema, e outra de analistas/programadores responsáveis por toda a criação do banco de dados, análise e implementação das funcionalidades do sistema.

#### **Dados do Estagiario**

**Nome:** 

Willo Herbert Pontes Pinheiro - Matricula: 29821109 **Enderego:**  Rua Arrojado Lisboa, 273 aptº 004 – Monte Santol Campina Grande - PB Telefone: (83) 341-4816 - Celular: (83) **9342-7277**  E-mail: [willo@dsc.ufpb.br](mailto:willo@dsc.ufpb.br)

#### **Supervisao**

**Supervisor academico** 

Professor Walfredo Cirne Filho

Enderego: Universidade Federal de Campina Grande - Campus I **Supervisor tecnico** 

Kyller Costa Gorgônio

## Resumo do Problema Objeto do Estágio

Tomando como base o Programa de Desenvolvimento Integrado e Sustentavel de Mesorregiões, criado pelo Ministério da Integração, que objetiva promover a integragao e o desenvolvimento sustentavel com melhoria da qualidade de vida da população, com base em ações de gestão compartilhada do espaço territorial através da implementação de ações de cooperativismo intermunicipal e interestadual, e da integração de políticas públicas, pretende-se desenvolver o **Portal da Informagao para a Mesorregiao** do Cristalino buscando contribuir nas ações destes programas para que eles sejam capazes, sobretudo, de:

- Permitir a melhor identificação dos problemas específicos de espaços regionais diferenciados e de atuar sobre estes;
- Facilitar a atuação integrada entre administrações municipais, estaduais e federais;
- Possibilitar uma melhor avaliação das intervenções.

Esse Portal, especifico da Mesorregiao do Cristalino, abrange 150 municipios localizados na regiao **do** Semi**-Arido** Nordestino, englobando parte dos Estados da Paraiba (94 municipios), Rio Grande do Norte (52 municipios) e Ceara (4 municípios), totalizando uma área de 46.637 quilômetros quadrados, com uma populagao de aproximadamente de um milhao e trezentos mil habitantes, foi estruturado para atender as necessidades desta região, no tocante a disponibilização de informações, entre outros serviços.

## Proposta de Solução

Para atender as necessidades citadas acima se pianeja desenvolver um Portal com a seguinte composição:

- A Mesorregião Área com todas as informações relativas a Mesorregiao do Cristalino (noticias. estudos, casos, destaques da mesorregiao, links **e** dados **especificcs** de cada um dos 150 municipios contidos nesta mesorregião). O principal serviço deste módulo será a área dos municípios, onde cada município terá uma pagina específica para sua prefeitura, sua câmara e suas Ongs. Prefeituras, Câmaras e Ongs terão uma área administrativa onde poderão alterar os seus respectivos dados.
- **Serviços Interativos** Serviços dinâmicos (webmail, fórum, enquetes, biblioteca virtual, galeria virtual, listas de discussões, entre outros) que têm o objetivo de promover a participação constante dos visitantes, no Portal. Estes serviços citados acima serão todos incorporados ao sistema por meio da ferramenta Atualizare, que foi desenvolvida pela Era Digital.

## **Atividades a serem Desenvolvidas**

Sequência lógica e temporal das ativicades a serem desenvolvidas pelo aluno estagiário com estimativa de tempo, em horas, para cada atividade relacionada.

Campina Grande, 05 de outubro de 2002

## Anexo - Declaração de Aprovação do Estágio.

Declaramos que o aluno Willic Herbert Pontes Pinheiro, estudante do curso de Ciências da Computação da Universidade Federal de Campina Grande -Campus I - matrícula 29821109, concluiu o estágio junto a nossa empresa, Era Digital Internet Graphics LTDA, respondendo satisfatoriamente as requisições exigidas durante a vigencia do estagio.

Kyller Costa Gorgônic

Campina Grande, 5 de outubro de 2002

## Anexo - Declaração de Aprovação do Estágio.

Declaramos que o aluno Willo Herbert Pontes Pinheiro, estudante do curso de Ciências da Computação da Universidade Federal de Campina Grande -Campus I - matricula 29821109, concluiu o estagio junto a nossa empresa, Era Digital Internet Graphics LTDA, respondendo satisfatoriamente as requisicões exigidas durante a vigência do estágio.

Kyller Costa Gorgônio Gerente de Desenvolvimento

Campina Grande, 5 de outubro de 2002